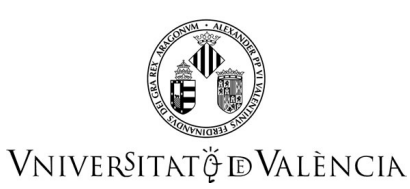

# **FICHA IDENTIFICATIVA**

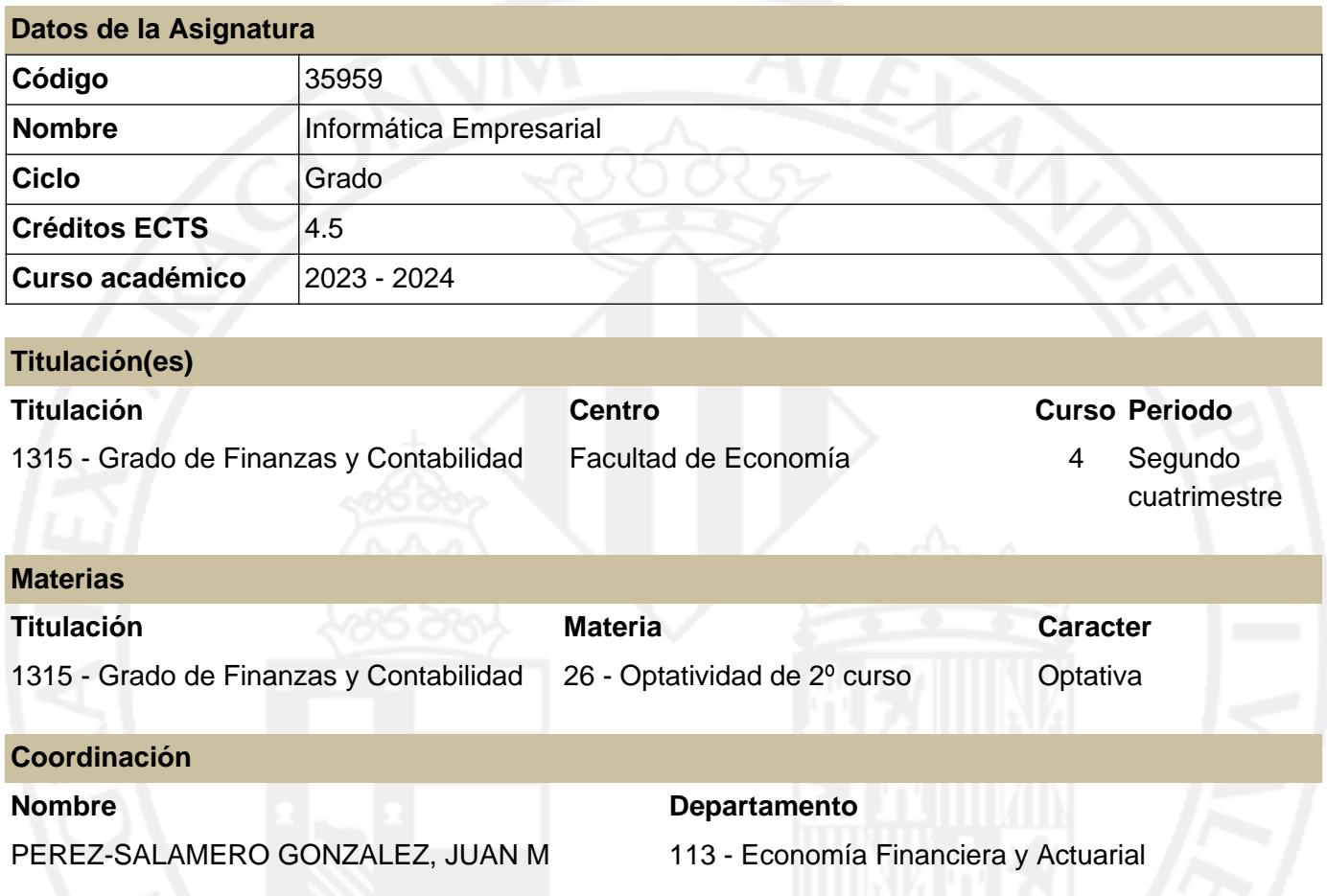

# **RESUMEN**

Es una asignatura optativa adscrita a los departamentos de Contabilidad y de Economía Financiera y Actuarial. Se imparte en el segundo semestre del segundo curso del grado en FINANZAS Y CONTABILIDAD, con una carga lectiva total de 4,5 créditos ECTS.

El objetivo fundamental de esta asignatura es la implementación y el desarrollo de aplicaciones prácticas mediante supuestos de contenido financiero y contable, adoptando específicamente el software utilizado a las características de las aplicaciones desarrolladas.

Esta asignatura se estructura en dos partes:

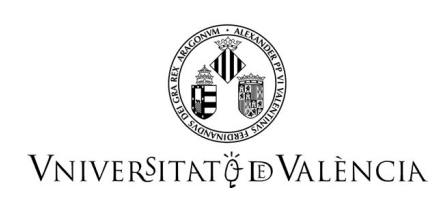

- MS-Excel e introducción a VBA en Excel.
- Contabilidad Informatizada.

En la primera parte, siguiendo los requerimientos de formación sobre el conocimiento de herramientas informáticas que permitan aplicar los métodos modernos de cálculo y gestión de datos, se desarrollan los elementos esenciales de programación de aplicaciones financieras mediante Excel y VBA en Excel. Esta herramienta es una de las aplicaciones de software más utilizadas actualmente en las empresas, estando fácilmente disponible tanto en el ámbito laboral como en el profesional del experto financiero y contable. Además, la utilización conjunta de Excel y VBA permite cubrir los objetivos de cálculo y gestión de la información, ofreciendo grandes posibilidades en la modelización financiera por su capacidad, eficiencia, y la automatización de cálculos y procedimientos.

En la segunda parte, se pretende familiarizar a los estudiantes con el uso de la informática tanto desde el punto de vista del registro de las operaciones diarias como de la confección y manejo de los estados contables. Para ello, resultarán esenciales los conocimientos previos adquiridos en la asignatura Contabilidad Financiera I impartida en el primer curso.

En cuanto al contenido de esta segunda parte de la asignatura, se divide en tres bloques: una primera parte donde se tratan las transacciones comerciales entre las empresas, una segunda parte donde se estudia la relación de la empresa con el personal y las Administraciones Públicas, y una tercera parte que aborda las operaciones de financiación.

# **CONOCIMIENTOS PREVIOS**

#### **Relación con otras asignaturas de la misma titulación**

No se han especificado restricciones de matrícula con otras asignaturas del plan de estudios.

#### **Otros tipos de requisitos**

- Se recomienda tener cursada y aprobada la asignatura de CONTABILIDAD FINANCIERA I de primer curso.

- Se recomienda haber cursado la asignatura de MATEMÁTICA FINANCIERA en el primer cuatrimestre de segundo curso.

- Conocimientos básicos de usuario Windows.

## **COMPETENCIAS**

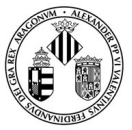

# VNIVERSITATÖ ID VALÈNCIA

## **1315 - Grado de Finanzas y Contabilidad**

- Capacidad para la utilización de las hojas de cálculo para el tratamiento de los problemas económicos, empresariales y financieros.
- Capacidad para desarrollar aplicaciones informáticas personalizadas de gestión financiera y contable.

## **RESULTADOS DE APRENDIZAJE**

- Conocimiento de las herramientas informáticas más comúnmente utilizadas para el tratamiento y 1. gestión de la información cuantitativa.
- Elaboración y aplicación de modelos informáticos personalizados para la resolución y análisis de 2. supuestos financieros y contables.

# **DESCRIPCIÓN DE CONTENIDOS**

### **1. LA HOJA DE CÁLCULO MS EXCEL**

- 1. Presentación: MS-Excel como Sistemas soporte de decisión (DSS).
- 2. El entorno de trabajo de Excel: Celdas, menús, barras de herramientas
- 3. Entrada y edición de datos. Formato.
- 4. Desplazar y copiar datos.
- 5. Referencias y nombres (celdas, rangos, hoja de cálculo, libro de trabajo...).
- 6. Presentación preliminar e impresión de documentos.

#### **2. FÓRMULAS Y FUNCIONES**

- 1. Fórmulas. Referencias absolutas y referencias relativas.
- 2. Auditoria de fórmulas.
- 3. Funciones de Excel: matemáticas, financieras, estadísticas, de búsqueda

#### **3. GRÁFICOS**

- 1. Creación de gráficos.
- 2. Asistente para gráficos.
- 3. Formato de gráficos. Configuración de opciones.

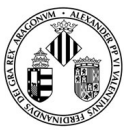

# VNIVERSITATÖ ID VALÈNCIA

## **4. GESTIÓN DE DATOS CON MS-EXCEL**

- 1. MS-Excel como base de datos.
- 2. Importar datos (asistente) y exportar.
- 3. Validar datos.
- 4. Formularios de datos.
- 5. Ordenación de datos.
- 6. Extracción de datos. Filtro automático y filtro avanzado.
- 7. Totalizar, esquemas y consolidación.

#### **5. HERRAMIENTAS AVANZADAS DE ANÁLISIS Y SIMULACIÓN**

- 1. Tablas de datos: una entrada, dos entradas.
- 2. Administrador de Escenarios.
- 3. Formato condicional.
- 4. Tablas y gráficos dinámicos.
- 5. Buscar objetivo.
- 6. Solver.
- 7. Análisis de datos.

## **6. INTRODUCCIÓN AL LENGUAJE DE PROGRAMACIÓN VBA**

- 1. Presentación del editor de VBA. Elementos básicos de VBA.
- 2. Macros. Grabadora de macros.
- 3. Procedimientos y funciones personalizadas.
- 4. Elementos de programación: Variables, constantes y matrices (arrays). Estructuras de programación (sentencias de control): ramificaciones y bucles.
- 5. Objetos y colecciones: métodos y propiedades.
- 6. Controles, eventos y propiedades.
- 7. Protección de un libro de trabajo.

#### **7. INTRODUCCIÓN A LA CONTABILIDAD INFORMATIZADA**

- 1. Programación y parametrización inicial.
- 2. Operaciones con asientos contables.
- 3. Consultas.
- 4. Extractos.
- 5. Ficheros maestros.

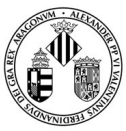

## VNIVERSITATÖ ID VALÈNCIA

## **8. COMPRA DE BIENES Y SERVICIOS**

- 1. Documentación de la compra: la factura.
- 2. Existencias: requisitos legales del documento probatorio de la compra.
- 3. Inmovilizado.
- 4. Servicios.
- 5. Devoluciones.

#### **9. OPERACIONES CON PERSONAL Y ADMINISTRACIONES PÚBLICAS**

- 1. Gastos de personal: nómina.
- 2. Seguridad Social.
- 3. Impuesto sobre el Valor Añadido: IVA soportado, IVA repercutido y liquidación.
- 1. Apuntes IVA
- 2. Libro registro de facturas emitidas
- 3. Libro registro de facturas recibidas
- 4. Listado facturas por base imponible

#### **10. OPERACIONES DE FINANCIACIÓN**

- 1. Préstamo bancario.
- 1. Criterios de valoración préstamo bancario.
- 2. Fórmulas financieras en Excel para cálculo cuadro de préstamo.
- 2. Descuento comercial.

# **VOLUMEN DE TRABAJO**

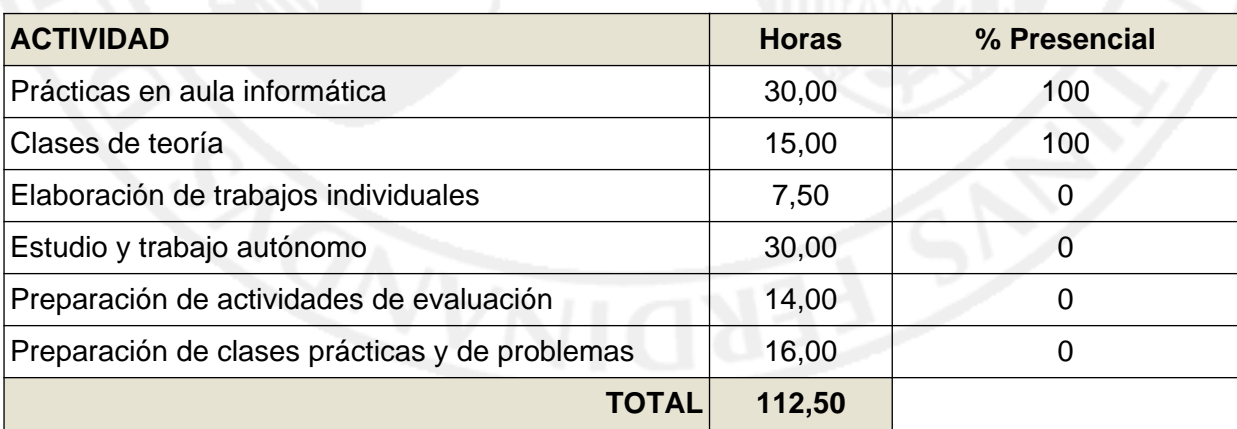

# **METODOLOGÍA DOCENTE**

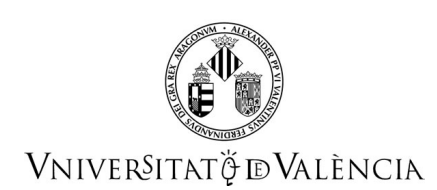

El desarrollo de la asignatura se estructura en torno a las sesiones teóricas y prácticas (TOTAL: 2,5 h., aprox., netas de pausa).

### **Metodología de la primera parte (MS-Excel e introducción a VBA en Excel):**

En las sesiones teóricas, con una duración de 1 hora, aprox., se introducirán los nuevos conceptos de Microsoft Excel y Visual Basic Aplicado, así como los relacionados con las aplicaciones financieras.

En las sesiones prácticas, 2h. aprox., se combina la exposición y resolución de una serie de problemastipo por parte del profesor con la realización de problemas análogos por parte de los estudiantes. Las clases prácticas se llevarán a cabo en aula informática y desde el primer momento el estudiante tendrá que trabajar con el ordenador.

### **Metodología de la segunda parte (Contabilidad informatizada):**

En las sesiones teóricas, con una duración de 1 hora, aprox., se introducirán los nuevos conceptos, relacionándolos con lo estudiado en las asignaturas de Contabilidad Financiera I y Contabilidad Financiera II.

El método docente utilizado en las clases teóricas será la clase magistral participativa, dado que ofrece al profesor la posibilidad de incidir en lo más importante, dominar el tema de exposición y presentar una determinada forma de trabajar y estudiar la asignatura, sin por ello limitar la participación de los alumnos y la interacción profesor-estudiante.

En las sesiones prácticas, de una duración de dos horas, aprox., los alumnos dispondrán de documentación real de empresas, de contenido financiero y contable, que deberán registrar a través de la utilización de las herramientas informáticas comúnmente utilizadas. Asimismo, se les plantearán problemas ficticios que deberán procesar como si se tratara de información real y proceder al registro de las operaciones, a través de la elaboración de modelos informáticos.

Además, el profesor podrá plantear en las sesiones prácticas actividades a resolver por los estudiantes que cubran los diferentes temas de la asignatura.

# **EVALUACIÓN**

La nota mínima para superar la asignatura será de **5 puntos.**

La evaluación de los contenidos y competencias a alcanzar propios de esta asignatura se realizará mediante la **evaluación continua** del trabajo del alumno y la realización de una **prueba de síntesis.**

#### **Evaluación continua**

Estará basada en la participación e implicación del alumno en el proceso de enseñanza-aprendizaje (realización de ejercicios, en clase y/o en casa, y pruebas puntuables tipo test, ...).

Las tareas de evaluación continua de esta asignatura son recuperables en la manera que informe el equipo docente, pero siempre para la segunda convocatoria.

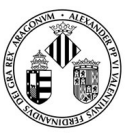

## VNIVERSITATÖ ID VALÈNCIA

La Evaluación continua tendrá dos partes (con el mismo peso en la nota): Hoja de cálculo y Contabilidad informatizada.

Cada una de las dos partes de la evaluación continua se puntuará de 0 a 10.

La **puntuación final de la evaluación continua** será la media aritmética de las puntuaciones de sus dos partes.

### **Prueba de síntesis**

Podrá constar tanto de preguntas teóricas como de ejercicios prácticos a resolver "en papel" y/o utilizando herramientas informáticas.

La Prueba de síntesis tendrá dos partes: Hoja de cálculo y Contabilidad informatizada, con igual peso en la puntuación.

Los alumnos disponen de **dos convocatorias** para realizar la prueba de síntesis.

### **Primera convocatoria**

### *Prueba de síntesis*

Cada una de las dos partes de la prueba que se realicen se puntuará de 0 a 10.

Si no se realizan las dos partes de la prueba, la nota de la asignatura será de "0,0 – No presentado".

En la primera convocatoria, la **puntuación de la prueba de síntesis** se obtendrá de la forma siguiente:

- Si en cada una de las dos partes de la prueba se obtiene una puntuación igual o superior a 3 puntos, la puntuación de la prueba de síntesis será la media aritmética de las puntuaciones de las dos partes. •
- Si en alguna de las dos partes se obtiene una puntuación inferior a 3 puntos, la puntuación de la prueba de síntesis será la puntuación de la parte en la que se haya alcanzado una puntuación menor. •

#### *Nota final de la asignatura en la primera convocatoria*

La nota final de la asignatura en la primera convocatoria se obtendrá de la forma siguiente:

- Si la puntuación de la prueba de síntesis en la primera convocatoria es igual o superior a 5, la nota final de la primera convocatoria será el 70% de la puntuación final de la prueba de síntesis más el 30% de la puntuación final de la evaluación continua.
- Si la puntuación de la prueba de síntesis es inferior a 5, la puntuación final de la primera convocatoria será la puntuación final de la prueba de síntesis.

#### **Segunda convocatoria**

Los alumnos que hayan obtenido en la primera convocatoria una puntuación final inferior a 5 podrán presentarse a una segunda convocatoria para realizar la prueba de síntesis

*Prueba de síntesis*

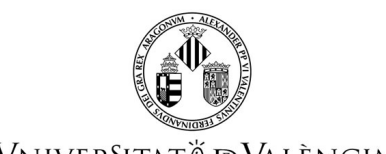

## VNIVERSITATÖ ID VALÈNCIA

Los alumnos que hayan obtenido en la primera convocatoria una nota final de la asignatura inferior a 5 se podrán presentar a la segunda convocatoria de la prueba de síntesis.

En esta segunda convocatoria, los alumnos podrán realizar, a su libre elección, una o las dos partes de la prueba de síntesis, previa renuncia a la calificación obtenida en la primera convocatoria en las partes de la prueba de síntesis que elijan realizar en la segunda convocatoria.

En la segunda convocatoria, la **puntuación de la prueba de síntesis** se obtendrá de la forma siguiente:

- La parte de la prueba de síntesis que no se realice en la segunda convocatoria, mantendrá la puntuación obtenida en la primera convocatoria.
- Si en cada una de las dos partes de la prueba se obtiene una puntuación igual o superior a 3 puntos, la puntuación de la prueba será la media aritmética de las puntuaciones de las dos partes.
- Si en alguna de las dos partes se obtiene una puntuación inferior a 3 puntos, la puntuación de la prueba será la puntuación de la parte en la que se haya alcanzado una puntuación menor.

### *Nota final de la asignatura en la segunda convocatoria*

La nota final de la asignatura en la segunda convocatoria se obtendrá de la forma siguiente:

- Si la puntuación de la prueba de síntesis en la segunda convocatoria es igual o superior a 5, la nota final de la asignatura en la segunda convocatoria será el 70% de la puntuación de la prueba de síntesis en la segunda convocatoria más el 30% de la puntuación final de la evaluación continua.
- Si la puntuación de la prueba de síntesis en la segunda convocatoria es inferior a 5, la nota final de la asignatura en la segunda convocatoria será la puntuación de la prueba de síntesis en la segunda convocatoria.

**NOTA: La utilización de métodos ilícitos o fraudulentos (copia, plagio, suplantación, etc.) con el fin de obtener resultados no merecidos en las pruebas evaluables, será sancionado con un suspenso en la prueba para el alumnado implicado. Todo esto se aplicará con independencia del procedimiento disciplinario que contra el alumnado implicado se pueda incoar y, en su caso, de la sanción que sea procedente de acuerdo con la normativa vigente (véase REGLAMENT D'AVALUACIÓ I QUALIFICACIÓ DE LA UNIVERSITAT DE VALÈNCIA PER A TÍTOLS DE GRAU I MÀSTER aprobado en Consejo de Gobierno de 30 de mayo de 2017. ACGUV 108/2017).**

# **REFERENCIAS**

#### **Básicas**

- Cano Rodríguez, Manuel; Moreno Bonilla, Fernando (2010): Excel 2010 : modelos económicos y financieros. Guía práctica. Anaya Multimedia, Madrid.
- Charte Ojeda, Francisco (2016): Excel 2016. Guía práctica. Anaya Multimedia, Madrid.
- REAL DECRETO 1514/2007, de 16 de noviembre, por el que se aprueba el Plan General de Contabilidad. BOE de 20 de noviembre del 2007.

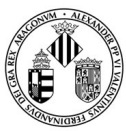

# VNIVERSITATÖ ID VALÈNCIA

- REAL DECRETO 1515/2007, de 16 de noviembre, por el que se aprueba el Plan General de Contabilidad de Pequeñas y Medianas Empresas y los criterios específicos para Microempresas. BOE de 21 de noviembre del 2007.
- Material elaborado por profesores/as del Departament de Comptabilitat.
- Material elaborado por profesores/as del Departamento de Economía Financiera y Actuarial

#### **Complementarias**

- CABELLO GONZÁLEZ, J.M. (2006): Valoración Financiera. Teoría y Práctica con Excel. Ed. DELTA, Madrid.
- CALBERG, C.G. (2007): Excel for Accountants. Ed. CPA911, Philadelphia.
- DELGADO CABRERA, J.M. (2016): Office 2016. Manual imprescindible. Ed. Anaya Multimedia, Madrid.
- JAKSON, M. Y STAUNTON, M. (2001): Advanced modelling in finance using Excel and VBA. Ed. Wiley.
- PÉREZ LÓPEZ, C. y MARQUÉS, F. (2007): Manual de aprendizaje Microsoft Excel 2007. Ed. Pearson Education, Madrid.
- SEREF, M.M.H.; AHUJA,R.K. Y WINSTON, W.L. (2011): Developing Spreadsheet-Based decision Support Systems. Using excel and VBA for Excel. Ed. Dynamics Ideas, Belmont (MASSACHUSSETS).
- GUTIÉRRES CARMONA, Jairo (2013). Modelos financieros con Excel. ECOE Ediciones

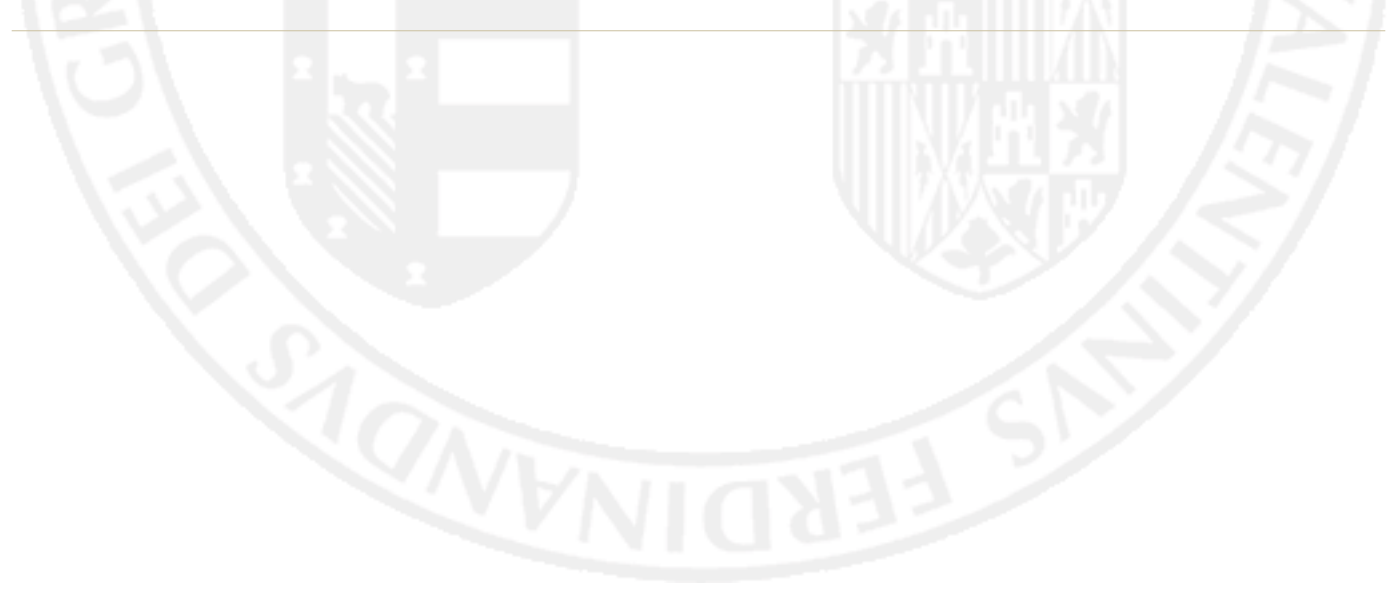